## **APPROCHE AUX INSTRUMENTS** Instrument approach

CAT A B C D<br>ALT AD : 19 (1 hPa), DTHR : 17

AIP

**FRANCE** 

**AJACCIO NAPOLEON BONAPARTE** 

VPT B RWY 20

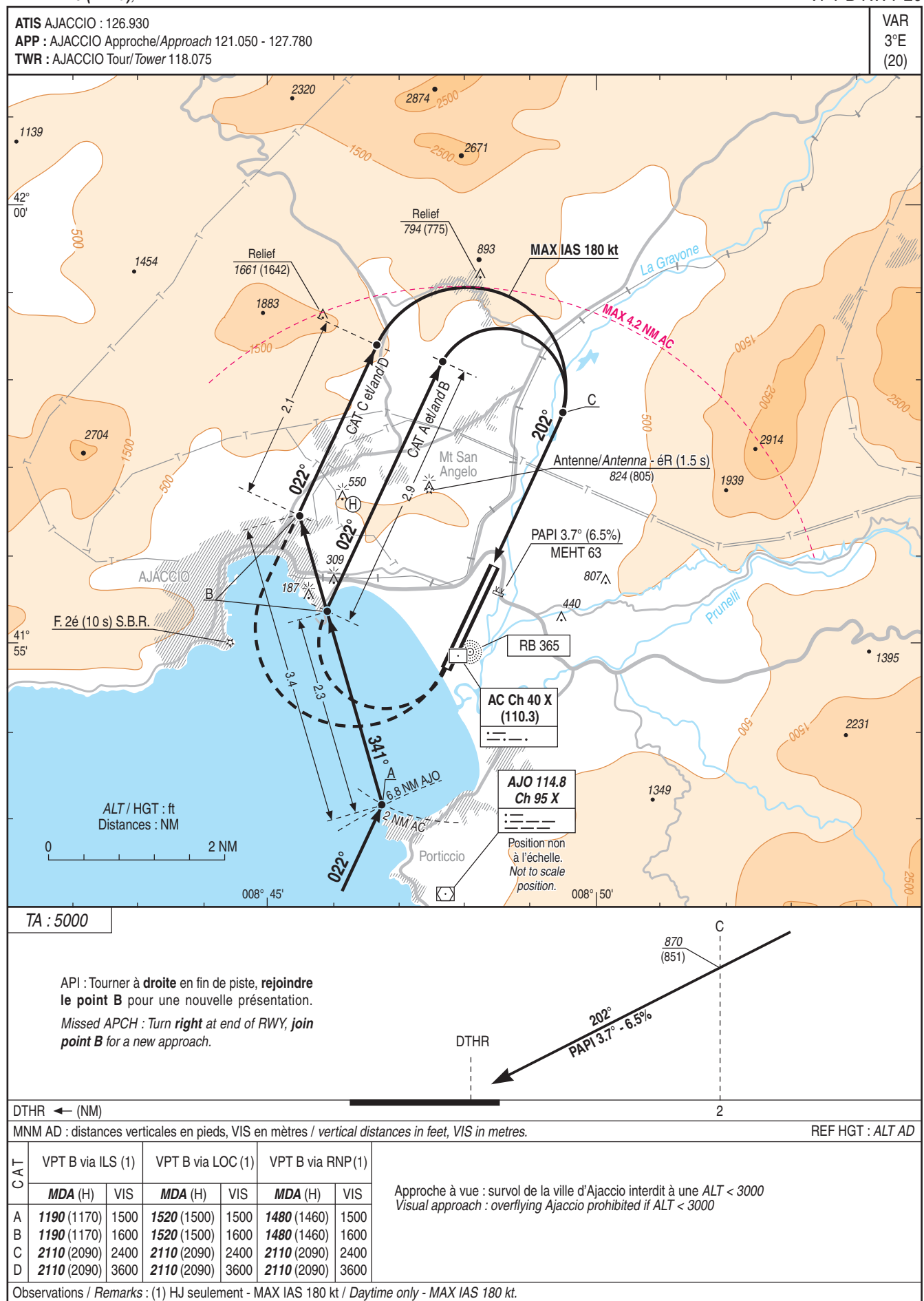

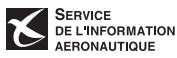